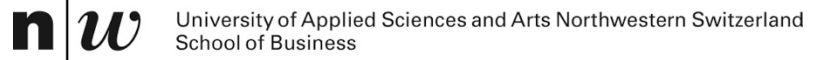

# **Rule-Based Systems: Logic Programming**

# **Our first rule-based system**

father(peter,mary) father(peter,john) mother(mary,mark) mother(jane,mary)

```
father(X,Y) AND father(Y,Z) \rightarrow grandfather(X,Z)
father(X,Y) AND mother(Y,Z) \rightarrow grandfather(X,Z)
mother(X,Y) AND father(Y,Z) \rightarrow grandmother(X,Z)
mother(X,Y) AND mother(Y,Z) \rightarrow grandmother(X,Z)
father(X,Y) AND father(X,Z) \rightarrow sibling(Y,Z)
mother(X,Y) AND mother(X,Z) AND Y =/= Z \rightarrow sibling(Y,Z)
```
The rules can be used to

- Derive all grandparent and sibling relationships (forward chaining)
- Answer questions about relationships (backward chaining)

# **Logic Programming**

- **Logic programming is the use of** 
	- logic as a declarative representation language
	- Backward chaining as inference rule
- Logic Programming is the basis of the programming language PROLOG

# **Logic Programs – A Sequence of Horn Clauses**

■ The sentences of a logic program are Horn clauses

- Facts: H • Rules:  $H \leftarrow B_1 \wedge B_2 \wedge ... \wedge B_n$
- A Horn clause without any head H is called a query
	- $\bullet$  Query:  $\leftarrow$  B<sub>1</sub> ∧ B<sub>2</sub> ∧ … ∧ B<sub>n</sub>
- Queries are not part of a logic program, they start the inference

### **Predicates and Literals**

- $\blacksquare$  Predicates are the building blocks of clauses
- Predicates have a name and arguments (parameters). Arity is the number of arguments.
- Predicates combine values which "make sense" together (are true)
- Examples:
	- person(peter)
	- married(peter, cindy)
	- appointment(knut, "AB1" , "Lecture KE")
	- not female(knut)
- Literals are predicates and negated predicates

# **Exercises (1/2)**

- Write as a logic program
	- john is a person
	- peter and mary are persons
	- fhnw is a university
	- john is matriculated at fhnw
	- A student is a person who is matriculated at an university.
	- Is john a student?
	- Is peter a student?

# **Exercises (2/2)**

- Write as a logic program
	- knut is a person
	- «KEBI» is a class
	- classes are taught by teachers
	- john attends to class «KEBI»
	- students are attending to classes
	- Is john a student?
	- knut teaches «KEBI»
	- $\bullet$  Is knut a teacher?

# **PROLOG**

- PROLOG (= PROgramming in LOGic) is a programming language based on Horn clauses
	- Clauses are either facts or rules
	- Prolog uses ":-" instead of " $\leftarrow$ "
	- Literals in the body of a rule are separated by comma ", " (the comma is equivalent to the logical AND or " $\wedge$ ")
	- $\bullet$  Each clause ends with a period "."
- The following knowledge base consists of four facts and a rule

```
is_a_dog(pluto).
is a dog(snoopy).
is a sailor(popeye).
eats(popeye,spinach).
is_strong(popeye) :- eats(popeye,spinach).
is_strong_sailor(popeye) :- is_a_sailor(popeye),
                            eats(popeye,spinach).
```
### **Predicates**

- All clauses whose rule headers have the same predicate symbol **and** the same arity together **define** a predicate.
	- Predicates can have arbitrary arity:

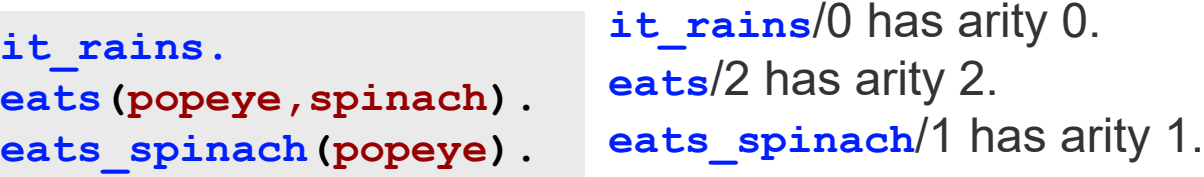

- 0-ary facts/predicates are also called atomic facts/predicates.
- The facts **friends(popeye,pluto,garfield)** and **friends(pluto,mickey)** define two different predicates, namely **friends**/3 (arity 3) and **friends**/2 (arity 2).
- The order of the arguments is significant: **father(john, paul)** is not the same as **father (paul, john)**. We determine which argument position should stand for what, but then we have to keep it:

## **Terms**

- The basic data structure in Prolog are **terms**. They are arguments of predicates.
- Terms are either **simple** or **compound**.
- Simple terms in Prolog are **constants** and **variables**
- The constants are **symbols** and **numbers**.
- Compound terms are either **complex terms** or **lists**.

### **Simple Terms: Atoms, Numbers, Variables**

**Atoms** are strings that begin with lowercase letters and consist only of letters, numbers, and the underscore, or strings that are enclosed in quotation marks:

**popeye, dog13XYZ, my\_dog, "Lea?! @", 'Homer Simpson**'

**Numbers** are integers or floats:

**123, 89.5, 0, -323**

**Variables** are strings that begin with a capital letter or an underscore and consist only of letters, numbers, and the underscore:

**X, Variable, \_x, \_123, Hund\_123, \_**

Hints:

- Terms should always be 'speaking'.
- $\bullet$  The variable, which consists only of the underscore, is the anonymous variable.

### **Variables**

```
mouse(X).
eats(popeye,spinach).
has_trained(arnold).
is strong(popeye) :- eats(popeye, spinach).
is_strong(X) :- has_trained(X).
```
- Variables can be used in facts, rules and queries.
- Same variables stand for the same values
- The clause **mouse (x)**. is a universal fact (fact with an open variable).

# **Complex Terms**

- Compound terms consist of a **functor** and any number of **arguments**.
	- The functor is always an atom.
	- The arguments are simple or complex terms.
- Examples of complex terms: **eats(popeye,spinach) friends(X,father(father(popeye)))**
- **Note**: In the second example, **father/1** is a function symbol and not a predicate symbol
- Like predicates, complex terms also have an arity (number of arguments)

## **A Logic Programme in PROLOG Syntax**

```
father(peter,mary).
father(peter,john).
mother(mary,mark).
```
**mother(jane,mary).**

```
grandfather(X,Z) :- father(X,Y), father(Y,Z).
grandfather(X,Z) :- father(X,Y), mother(Y,Z).
grandmother(X,Z) :- mother(X,Y), father(Y,Z).
grandmother(X,Z) :- mother(X,Y), mother(Y,Z).
sibling(Y,Z) :- father(X,Y), father(X,Z).
```

```
sibling(Y,Z) :- mother(X,Y), mother(X,Z).
```
■ All Clauses with the same predicate in the head are called the definition of the predicate

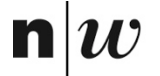

University of Applied Sciences and Arts Northwestern Switzerland School of Business

# **Inference Procedure**

# **Reasoning in Prolog**

**Prolog's principle of automatic reasoning is based on** 

- the principle of **unification** and
- **backward chaining** with backtracking.
- To prove a target clause, Prolog tries to **unify** the clause with the facts and rule heads given in the knowledge base.
- $\blacksquare$  If the query contains variables, a valid variable assignment (substitution) must be found.

# **Inference Procedure for Logic Programming**

Let *resolvent* be the query ?-  $Q_1, \ldots, Q_m$ 

**While** *resolvent* is not empty **do**

- **1. Choose** a query literal Q<sub>i</sub> from *resolvent*.
- **2.** Choose a renamed<sup>1</sup> clause  $H : B_1, \ldots, B_n$  from P such that Q<sub>i</sub> and *H* unify with an most general **unifier** σ, i.e. Q<sub>i</sub>σ = Hσ (Head Unification)
- **3. If** no such Qi and clause exist, then **backtrack**
- 4. Remove Q<sub>i</sub> from the *resolvent*
- **5. Add**  $B_1$ , ...,  $B_n$  to the *resolvent*
- 6. Add  $\sigma$  to  $\sigma$ <sub>all</sub>
- 7. Apply substitution σ to the *resolvent* and go to 1.

If *resolvent* is empty, **return** σ<sub>all</sub>, else **return** *failure*.

 $1$  Renaming means that the variables in the clause get new unique identifiers

### **Queries about Facts**

is a dog(pluto). is a dog(snoopy). is a sailor(popeye). **eats(popeye,spinach).**

- Inference in Prolog starts with a query. The system concludes whether the statement is true.
- Requests are made to the interpreter in the console and evaluated.
- A query about facts just checks whether the literal in in the knowledge base:

```
?- is_a_dog(pluto).
true
?- eats(popeye, spinach).
```
### **Queries with Variables**

is a sailor(popeye). **eats(popeye,spinach). likes(pluto,mickey). likes(mickey,pluto). likes(minnie,mickey). likes(mickey,minnie).**

- If a query contains variables, the interpreter tries to instantiate the variable (i.e. assing a value) in such a way that the statement becomes true
- The assignment of the variables is displayed as a response
- By entering the semicolon (or clicking "Next") the interpreter looks for more answers

**?- eats(popeye,X).**

**?- likes(X,Y).**

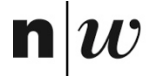

University of Applied Sciences and Arts Northwestern Switzerland<br>School of Business

# **Unification**

# **Head Unification**

A predicate from a query must be unifiable with the head of a clause.

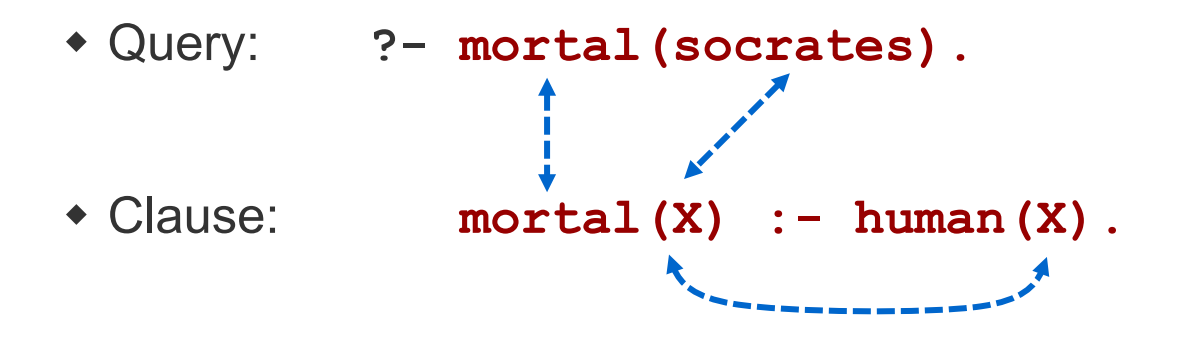

- **Head Unification** 
	- predicate symbols are equal
	- Substitution: **X=socrates**
- New query: ?- **human (socrates)**.

# **Unification**

Two expressions Q and H unify if there exists a substitution  $\sigma$ for any variables in the expressions so that the expressions are made identical ( $Q\sigma = H\sigma$ )

Unification Rules

- A constant unifies only with itself
- Two structures unify if and only if
	- they have the same (function or) predicate symbol and the same number of arguments, and
	- the corresponding arguments unify recursively
- An unbound variable unifies with anything

# **Substitution**

- A *substitution* is a finite set of the form  $\sigma = \{v_1/t_1, \ldots, v_n/t_n\}$ 
	- ◆ *v<sub>i</sub>*'s: distinct variables.
	- $\bullet$  *t<sub>i</sub>* 's: terms with  $t_i \neq v_i$ .
- **Applying a substitution**  $\sigma$  **to an expression E means to** replace each occurence of a variables  $v_i$  with the value  $t_i$

■ Example: 
$$
E = p(X, Y, f(a))
$$

$$
\sigma = \{X / b, Y / Z\}
$$

$$
E \sigma = p(b, Z, f(a))
$$

$$
E = father(peter, X)
$$
\n
$$
\sigma = \{X / \text{mary}\}
$$
\n
$$
E\sigma = father(peter, Mary)
$$

# **Unification**

- In unification, two terms are compared with each other or checked whether they can be equated (unified) by a suitable variable assignment.
- Unification is a part of reasoning. However, there is also the built-in predicate  $=$ , which equates two terms.

#### **Unification Rule**

Two terms are unifiable if and only if

- they are equal, or
- there is a substitution that assigns values to the variables in such a way that the two terms become equal

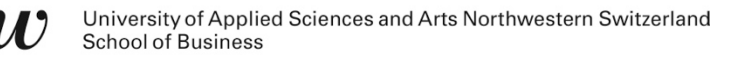

# **Unification of Terms**

 $\blacksquare$  If one of the terms is a variable, then the variable can be substituted with the other term

**?- eat\_spinach(popeye) = X.**

**X = eat\_spinach(popeye).**

 $\blacksquare$  If a variable occurs more than once in a term, the variable assignment must be compatible everywhere

```
?- X=Y, X=popeye.
```

```
?- X=popeye, X=pluto.
```
# **Unification of Complex Terms**

- Complex terms match exactly when:
	- 1) the terms have the same functor and the same arity, **and**
	- 2) match all corresponding arguments match, **and**
	- 3) the variable assignments are compatible with each other.

```
?- food(bread,X) = food(Y,sausage).
?- meal(food(bread), drink(beer)) = meal(X,drink(Y)).
?- food(bread,X,beer) = food(Y,sausage,X)
```
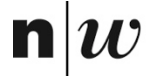

University of Applied Sciences and Arts Northwestern Switzerland School of Business

# **Backward Chaining**

### **Rules and Inferences**

- $\blacksquare$  If the rule body is true (i.e. can be derived from the knowledge base), then the rule head is also true.
	- This principle of deduction is called Modus Ponens:

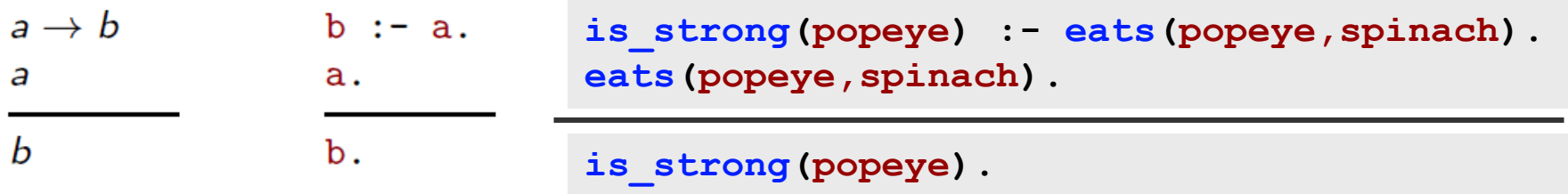

 From the rule **is\_strong(popeye) :- eats(popeye,spinach).**  and the fact **eats(popeye,spinach).** the Prolog interpreter infers that **is\_strong(popeye).** applies.

### **Rules and Queries**

```
is a sailor(popeye).
eats(popeye,spinach).
is_strong(popeye) :- eats(popeye,spinach).
has_muscles(popeye) :- has_trained(popeye).
has muscles(popeye) :- is strong(popeye).
```
■ To answer queries, the rules are applied backwards.

- $\bullet$  If the query matches a fact, the query is true
- If the query matches the header of a rule, the body becomes the new query

```
is_strong(popeye) :- eats(popeye,spinach).
?- is_strong(popeye,spinach).
```
**eats(popeye,spinach).**

**?- eats(popeye,spinach).**

n

### **Illustrating Backward Chaining**

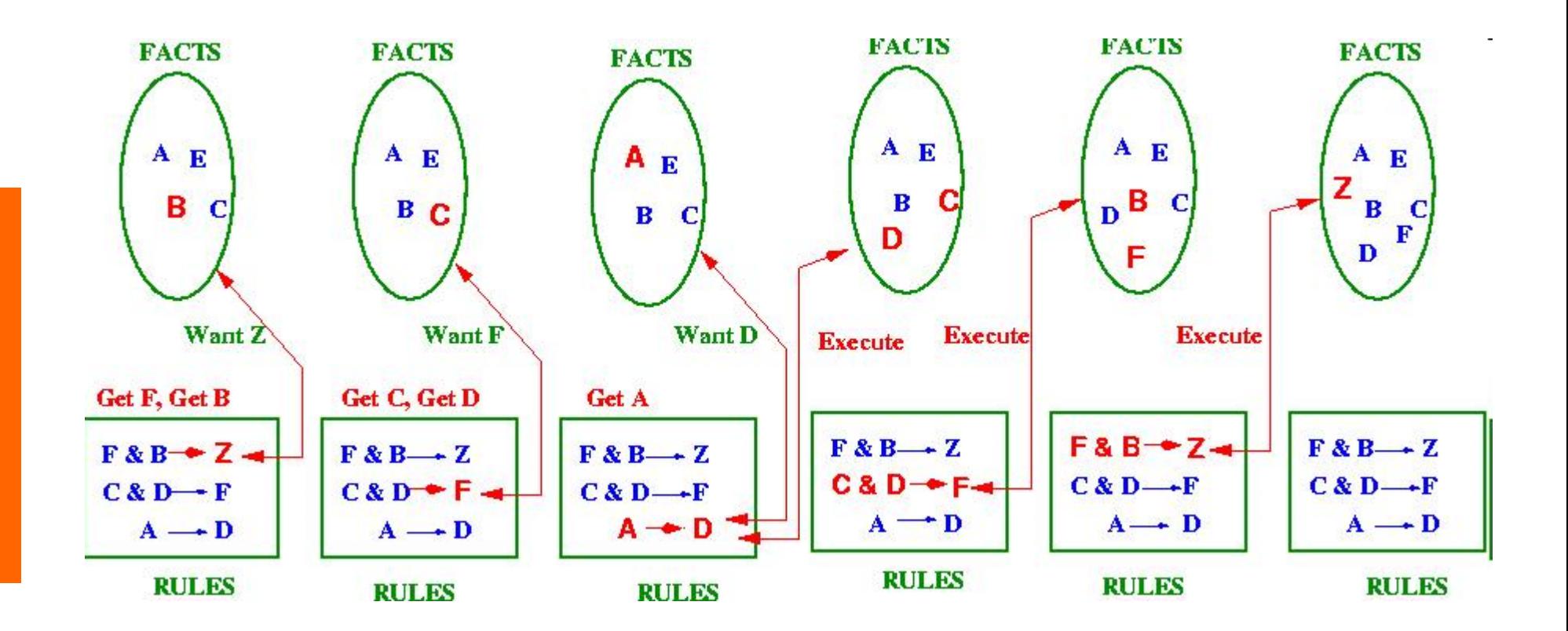

Source: Kerber (2004), http://www.cs.bham.ac.uk/~mmk/Teaching/AI/l2.html

# **Two Choices in the Inference Procedure**

There are two choices in the inference procedure where a decision needs to be made

- Step 1: Selecting the Literal Qi from the Resolvents
	- ◆ Solution in Logical Programming: **left-most goal**

#### ■ Step 2: Choosing a clause

- Solution in logical programming: **top-most clause**
	- The clauses are selected in the order in which they appear.
	- **Backtracking**: If a selected clause does not succeed and there are alternative clauses, the next one is selected.

### **Two Choices in the Inference Procedure**

There are two choices in Inference Procedure of Prolog:

- Step 1: Choice of a query literal  $Q_i$  from the resolvent
	- The inference procedure could select any literal without affecting the computation: If there exists a successful computation by choosing one literal, then there is a successful computation by choosing any other literal.
	- Prologs solution: **leftmost goal; (normally not backtracked)**
- Step 2: Choice of a clause:
	- This selection is non-deterministic. Depending on the selection
	- Affects computation: Choosing one clause might lead to success, while choosing some other might lead to failure.
	- Prolog's solution: **topmost clause**
	- This means that the order of the clauses matters: clauses are selected in the order of appearance.
	- **Backtracking**: If a selected clause does not lead to success and there are alternative clauses then the next one is selected.

# **Within a Rule: From left to right**

- Rule bodies are proven from left to right.
- Only when a proof of the literal i in a rule is found, ther literal i+1 can be proven
- **Example Query:**

**?- female(X), sibling(X,Y).**

Example Rule

**sister(X,Y):- female(X), sibling(X,Y).**

### ■ First **female(X)**, is proven and then **sibling(X,Y)**

# **Choosing a Clause: Top-Down**

- Head Unification is performed top down.
- The interpreter searches the database from top to bottom to find suitable clauses for proof

```
eat_spinach(popeye).
has trained (garfield).
is_strong(X) :- has_trained(X).
is_strong(X) :- eat_spinach(X).
```
■ What is the first answer the the query:

```
?- is_strong(X).
```
### **Search Tree for Depth-Firast Search**

```
?- dog(pluto).
                                ?- is_mammal(pluto), barks(pluto).
                              ?- has_four_legs(pluto), barks(pluto).
                                         ?- barks(pluto).
                                                 X = pluto
is_honest(pluto).
has_four_legs(pluto).
barks(pluto).
dog(X) :-
    is mammal(X),
    barks(X).
is_mammal(X) :-
    has_four_legs(X).
?- dog(pluto).
```
### **Search Tree for Depth-Firast Search**

```
is_honest(pluto).
has_four_legs(pluto).
barks(pluto).
```

```
dog(X) :-
    is_mammal(X),
    barks(X).
```

```
is_mammal(X) :-
    has_four_legs(X).
```

```
?- dog(pluto).
```
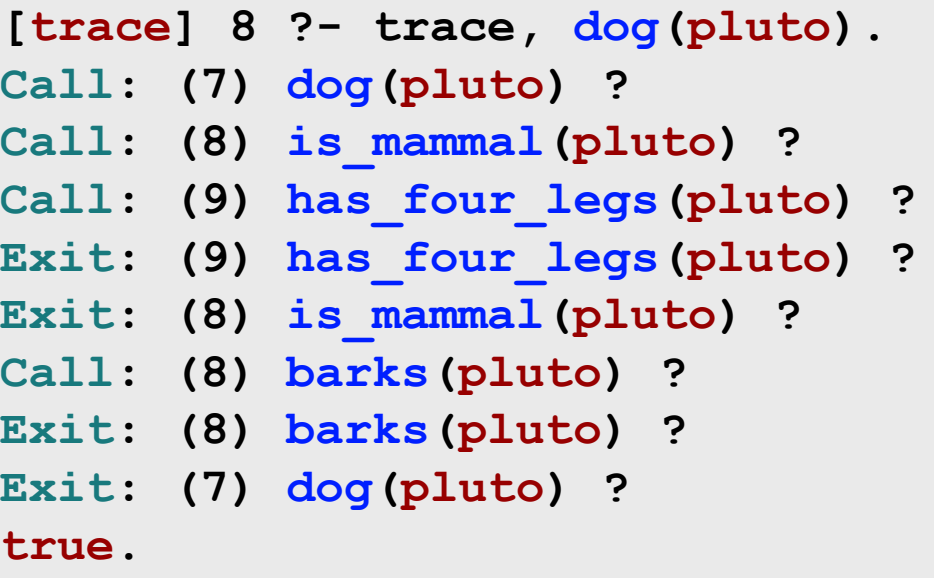

### **A Logic Program and Queries**

```
father(peter,mary).
```

```
father(peter,john).
```

```
mother(mary,mark).
```

```
mother(jane,mary).
```

```
grandfather(X,Z) :- father(X,Y), father(Y,Z).
grandfather(X,Z) :- father(X,Y), mother(Y,Z).
grandmother(X,Z) :- mother(X,Y), father(Y,Z).
grandmother(X,Z) :- mother(X,Y), mother(Y,Z).
sibling(Y,Z) :- father(X,Y), father(X,Z).
sibling(Y,Z) :- mother(X,Y), mother(X,Z).
Queries : ?- father(peter,john).
```
- **?- father(peter,X).**
- **?- grandfather(peter,mark).**
- **?- grandfather(peter,mary).**
- **?- grandfather(peter,S).**
- **?- sibling(X,Y).**

# **Adding Goal to Resolvent**

- In step 5 of the Inference procedure the literals of the clause are added to the resolvent.
- Depending on whether the literals are added at the beginning or the end of the resolvent, we get two different strategies:
	- Adding the literals to the beginning of the resolvent gives **depth-first search**.
	- Adding the literals to the end of the resolvent gives **breadthfirst search.**

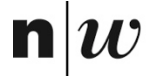

University of Applied Sciences and Arts Northwestern Switzerland<br>School of Business

# **Backtracking**

© Prof. Dr. K. Hinkelmann, Prof. Dr. H. Wache

# **Backtracking: Depth-First Search**

- Backtracking can be triggered by two causes:
	- There is no futher clause for the current query predicate.
	- An alternative solution is to be calculated.
- In any case, the interpreter goes back to the last branch in the proof tree, where alternatives were still open (depthfirst).

```
eat_spinach(popeye).
has trained(garfield).
is_strong(X) :- has_trained(X).
is_strong(X) :- eat_spinach(X).
```

```
?- is_strong(popeye).
?- is_strong(X).
```
# **Backtracking**

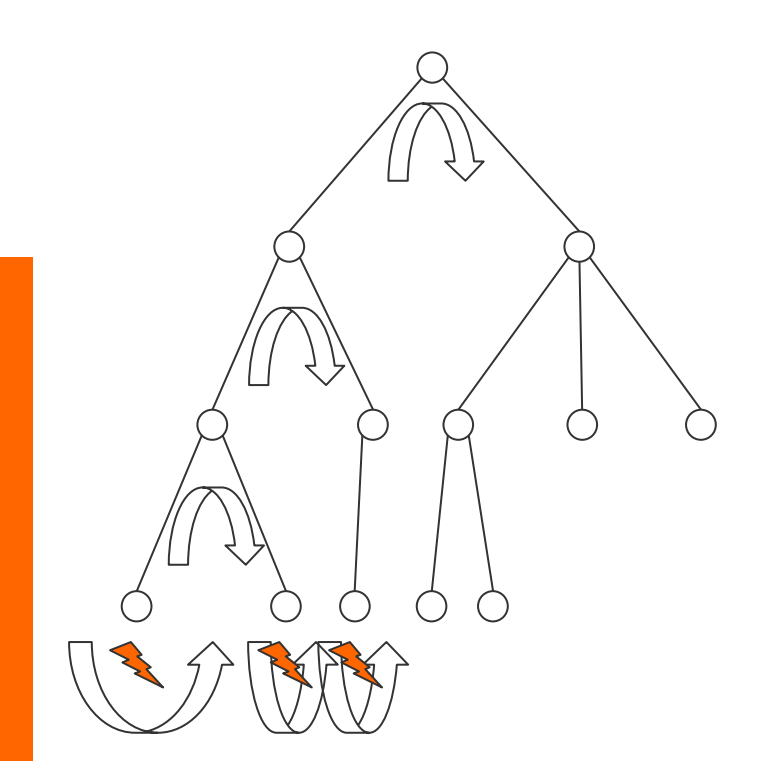

- Record any decision (**choose**) and its alternative
- $\blacksquare$  If backtracking, then go back to the last decision and try another option
- When backtracking then roll back to the former situation (esp. for *resolvent* and  $\sigma$ <sub>all</sub>)

### **Search Tree: Decision Points**

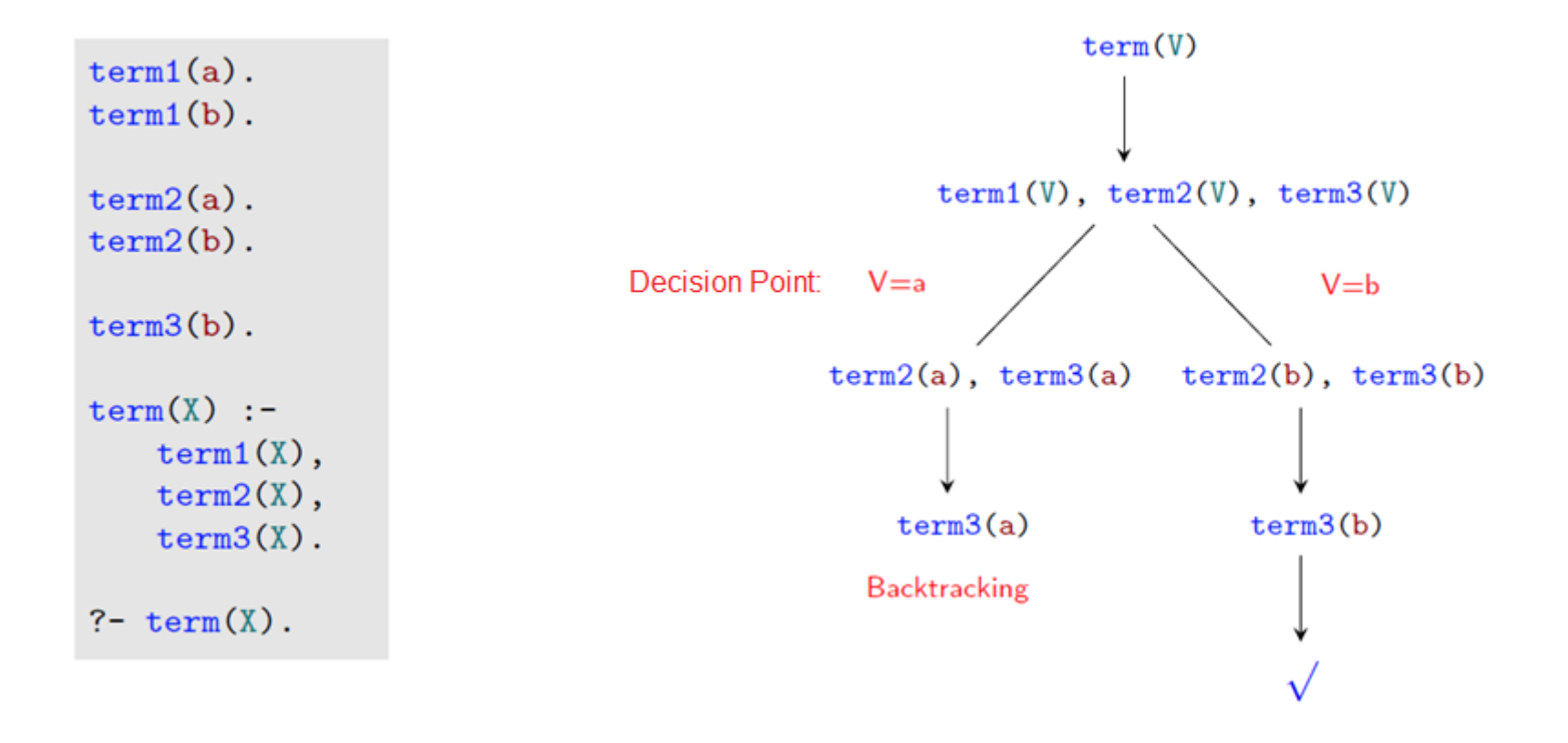

# **Prolog**'**s Solution: Summary**

- Choice of a query literal:  $\rightarrow$  **leftmost literal first**
- Choice of a clause

### **Topmost clause first - with backtracking**

- Adding new goal to the resolvent
	- $\rightarrow$  At the beginning.

# **Unifier**

A substitution σ is a *unifier* of expressions *E* and *F* iff

#### *E*σ= *F*σ

■ Example: Let *E* and *F* be two expressions:

$$
\bullet \quad E=f(x, b, g(z)),
$$

 $\leftarrow$  *F* = *f* (*f* (*y*), *y*, *g*(*u*)).

Then  $\sigma = \{x / f(b), y / b, z / u\}$  is a unifier of *E* and *F*:

- $\leftarrow$  *E* $\sigma$ = *f* (*f* (*b*), *b*, *g*(*u*)),
- $\rightarrow$   $F_{\sigma} = f(f(b), b, g(u))$
- A unifier σ of *E* and *F* is *most general* iff is more general than any other unifier of *E* and *F*, i.e. for any other unifier  $\rho$  there exists a unifier  $\tau$  such that  $ρ = τ ⋅ σ$

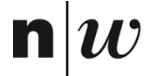

University of Applied Sciences and Arts Northwestern Switzerland<br>School of Business

# **Recursion**

### **Recursion**

**likes(pluto,mickey).**

**likes(mickey,pluto).**

**likes(minnie,mickey).**

**likes(mickey,minnie).**

**likes(pluto,mickey). likes(minnie,mickey). likes(X,Y) :- likes(Y,X).**

- In the knowledge base we see that pluto likes mickey and als mickey likes pluto. The same for minnie and mickey.
- Assume that likes is a inverse predicate. How can we avoid to write all facts. Assume want to write only one likes fact for a couple and get the inverse by inference.

### **Task**

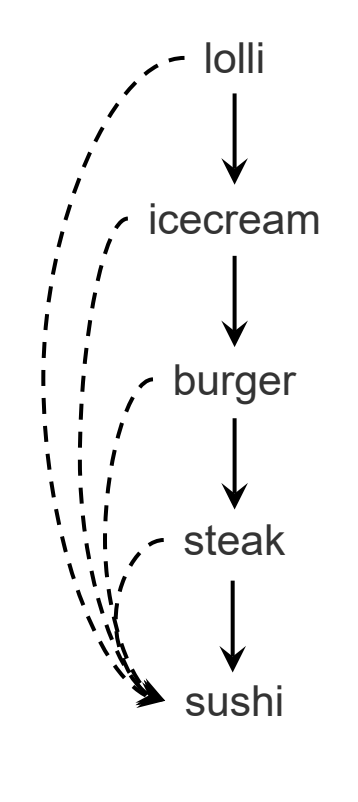

costs\_less: cheaper: – –≻ Given these facts:

**costs\_less(lolli,icecream). costs\_less(icecream,burger). costs\_less(burger,steak). costs\_less(steak,sushi).**

Write rules for cheaper/2. such that cheaper(X,Y) is true, if X costs less than Y.

### **Nicht-rekursive Definition**

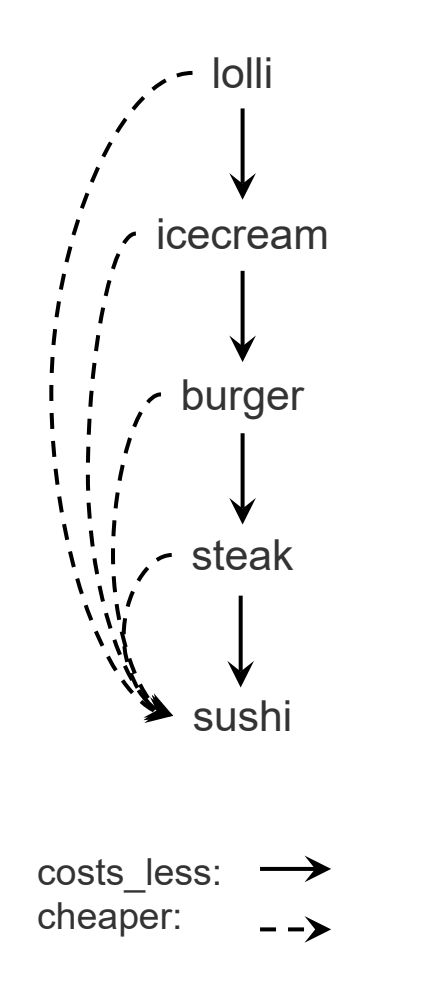

lolli **costs\_less(lolli,icecream). costs\_less(icecream,burger). costs\_less(burger,steak). costs\_less(steak,sushi).**

### **Solution: Recursive Predicate**

lolliicecream burger steak sushi costs\_less: cheaper:  $\rightarrow$ 

**costs\_less(lolli,icecream). costs\_less(icecream,burger). costs\_less(burger,steak). costs\_less(steak,sushi).**

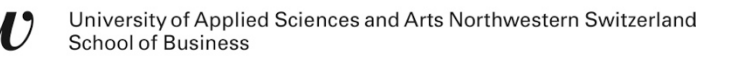

### **Recursive Predicates**

- A predicate is defined recursively when the predicate in the rule head is called in one of the defining rules.
- The basic idea is to reduce a common task to a simpler task of the same class (loops).
- Recursion makes it possible to write compact predicate definitions and avoid redundancy.

# **Declarative und procedural Interpretation of a Knowledge Base**

#### **Declarative Interpretation**

- Declarative meaning is the meaning that is 'meant' or 'expressed' when reading the knowledge base as a set of logical statements.
- The declarative meaning of a prolog program can be defined as the set of all statements that can be logically derived from the knowledge base

#### **Procedural Interpretation**

- Procedural interpretation is the meaning that comes from what Prolog 'does' with a knowledge base.
- The procedural meaning of a Prolog program can be defined as the set of all queries (statements) for which the Prolog interpreter finds a variable assignment that results in the output **true**

### **Procedural Interpretation of Recursive Predicates**

```
cheaper(X,Y):- costs_less(X,Y).
cheaper(X,Y):- costs_less(X,Z),
               cheaper(Z,Y).
```
- First rule: To prove that X is cheaper than Y, it is enough to prove that X costs less than Y.
- Second rule: To prove that X is cheaper than Y, this problem can be broken down into two sub-problems. We are looking for a Z so that X costs less than Z (subproblem 1) and that Z is cheaper than Y (subproblem 2).

### **Definieren harmloser rekursiver Prädikate**

- Recursive predicates always require at least two clauses:
	- a recursive clause
	- an anchor or exit clause.
- The anchor clause should always precede the recursive clause (otherwise there is a risk of an infinite loop).
- the recursive call at the end.

```
In the rule body of the recursive clause, it often makes sense to put<br>the recursive call at the end.<br>
Example: \frac{arctan\theta}{\theta}<br>
Example: \frac{arctan\theta}{\theta}<br>
Example: \frac{arctan\theta}{\theta}<br>
Example: \frac{arctan\theta}{\theta}<br>
Example: 
                                                                                                 anchor clause<br>Objectives: Recursive predicates,<br>Objectives: Recursive predicates,<br>Objectives: Recursive predicates,<br>that do not lead to early as possible,
cheaper(X,Y):-
                                                                                                                                 ectives: Not lead to end as possible<br>that do not lead to early as possible<br>who schedule as early as possible<br>which can be invoked with open<br>which can be invoked
                       costs_less(X,Y).
cheaper(X,Y):-
                       costs_less(X,Z),
                                                                                                                                     which es.
                      cheaper(Z,Y).
```
### **Prozedurale und deklarative Bedeutung**

```
■ As a reminder, Prolog works its way
```
- through the knowledge base from top to bottom,
- within the clauses from left to right.

 $\blacksquare$  How does the order affect the procedural behavior of the predicate? **parent(john,peter).**

```
parent(mary,john).
parent(susan,mary).
```

```
ancestor1(X,Y):- parent(X,Y).
ancestor1(X,Z):- parent(X,Y),
                ancestor1(Y,Z).
```

```
ancestor2(X,Z):- parent(X,Y),
                ancestor2(Y,Z).
ancestor2(X,Y):- parent(X,Y).
```

```
ancestor3(X,Y):- parent(X,Y).
ancestor3(X,Z):- ancestor3(Y,Z),
                parent(X,Y).
```

```
ancestor4(X,Z):- ancestor4(Y,Z),
                parent(X,Y).
ancestor4(X,Y):- parent(X,Y).
```
# **Multiple Answers to a Query**

- The inference procedure of Prolog computes one solution.
- The user can force the system to compute the next solution by typing a  $\ldots$ " (typing ...; " is interpreted by the system as a fail and thus backtracking is started to compute an alternative solution)
- Example:

```
father(peter,mary).
father(peter,john).
father(peter,paul).
```
**sibling(Y,Z) :- father(X,Y), father(X,Z). sibling(Y,Z) :- mother(X,Y), mother(X,Z).**

**?- sibling(X,Y). X=mary, Y=mary; X=mary, Y=john; X=mary, Y=paul; X=john, Y=mary**

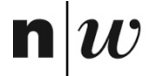

University of Applied Sciences and Arts Northwestern Switzerland School of Business

# **Negation and Cut**

# **Negation as Failure**

- Prolog allows a form of negation that is called negation as failure
- A negated query

#### not Q

is considered proved if the system fails to prove Q

 $\blacksquare$  Thus, the clause

alive $(X)$  :- not dead $(X)$ 

can be read as "Everyone is alive if not provably dead"

# **Declarative Reading vs Procedural Reading**

- Logic Program: Finite set of clauses.
	- ◆ H :- B<sub>1</sub>, …, B<sub>n</sub> n ≥ 0
	- Example:
		- mortal $(X)$  :- human $(X)$ .
- **Declarative reading:** 
	- *H* is implied by the conjunction of the *B<sub>i</sub>*'s.
	- Example: If someone is human then he/she is mortal.
- **Procedural reading (backward chaining):**
	- To answer the query ?-H, answer the conjunctive query ?-B<sub>1</sub>, ..., B<sub>n</sub>
	- Example: To prove that someone is mortal, prove whether he/she is a human
- All clauses with the same head predicate are
	- A definition (in declarative reading)
	- A procedure (in procedural reading)

# **The Cut Operator**

- Under procedural reading, a logic program consists of a set of procedures
- Each procedure consists of a sequence of alternatives
- The inference procedure of Prolog computes all possible alternatives for a query
- $\blacksquare$  The cut operator (written as "!") prevents backtracking. It is a special literal that is always true but that stops all other alternatives from being applied.

```
sibling(Y,Z) :- father(X,Y), !, father(X,Z).
sibling(Y,Z) :- mother(X,Y), mother(X,Z).
```
# **Application of the Cut**

 $\blacksquare$  The query ?-risk(X) gives X=high

**return(4).**

```
risk(high) :- return(X), X < 5.
risk(low).
```
- When asking for another solution is also give X=low, which is wrong.
- How this be avoided?

n

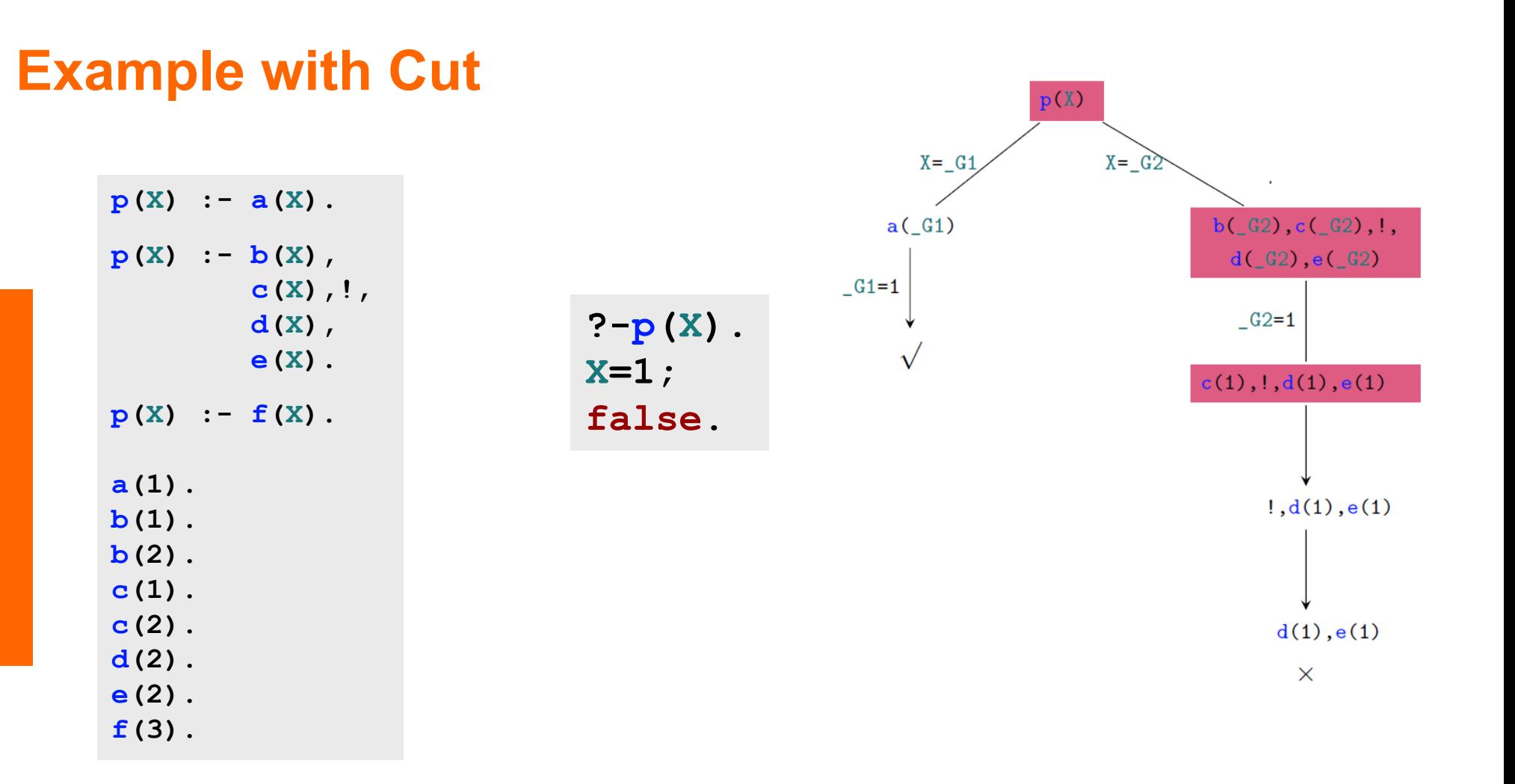

# **Using the Cut**

- Reasons to use the Cut
	- Efficiency: Cropping the search space<br>Shorter Programs<br>Enforcing determinism.<br>Modeling of defaults
	- ◆ Shorter Programs
	- Enforcing determinism.
	- Modeling of defaults.
- Downsides of the cut
	- The cut destroys the declarativity of prologue programs.
	- The interpretation of a predicate definition with cuts is usually only possible if the order of the proof steps is taken into account.

# **Defining Negation as Failure with the Cut Operator**

■ The cut operator can be used to define negation as failure

```
not(Q) :- Q, !, fail.
not(Q).
```
- If ?- Q can be proved then the query not(Q) fails.
- $\blacksquare$  If Q cannot be proved, the second clause is applied which always succeeds.
- $\blacksquare$  If Q can be proved the second clause must not be applied. This is assured by the cut: If Q can be proved, then the cut prevents backtracking.

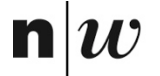

University of Applied Sciences and Arts Northwestern Switzerland<br>School of Business

# **Arithmetics**

# **Built-in Arithmetic: The Operator is/2**

 $\blacksquare$  In Prolog there is a set of built-in functions for arithmetics. To apply these function there exists a special predicate "is":

**X is Y** is true when X is equal to the value of Y.

- **Built-in functions include: +, -,**  $*$ **, /, //, mod, (// performs integer division)** 
	- Using these functions we can compute a value for terms involving numbers.
- **Example:** 
	- **?- X is 7+1**.

Will give the answer **X = 8**

- The **is** Predicate works as follows:
	- First evaluate the right-hand argument (after the " $is$ ")
	- The result is is unified with the left-hand argument.
	- The values of all the variables on the right-hand side of is must be known for evaluation to succeed.

### **How to use is/2**

- The operator forces the second argument to be evaluated immediately. Therefore, the second argument must be an evaluable arithmetic expression
- If the second argument cannot be evaluated, Prolog aborts with an error message

```
?- 3+5 is X.
ERROR: is/2: Arguments are not sufficiently instantiated
?- X is 4+Y.
?- X is a.
ERROR: Arithmetic: 'a' is not a function
```
# **Comparison**

The comparison operators < (smaller), =<, (less than or equal to),  $>$  (greater),  $>=($  greater than or equal to),  $=$  := (equal), and  $=$   $=$ (unequal) force the immediate evaluation of both arguments

```
?- 1+4 < 3*5.
?- 1+7 =< 3*2.
?- 1+3 =:= 2*2.
?- 1+3 =\= 2*3.
?- X < 3.
.<br>Extending by a construction of the construction of a sufficiently instantial construction
```
# **Comparison**

Equality:

#### Other Comparisons:

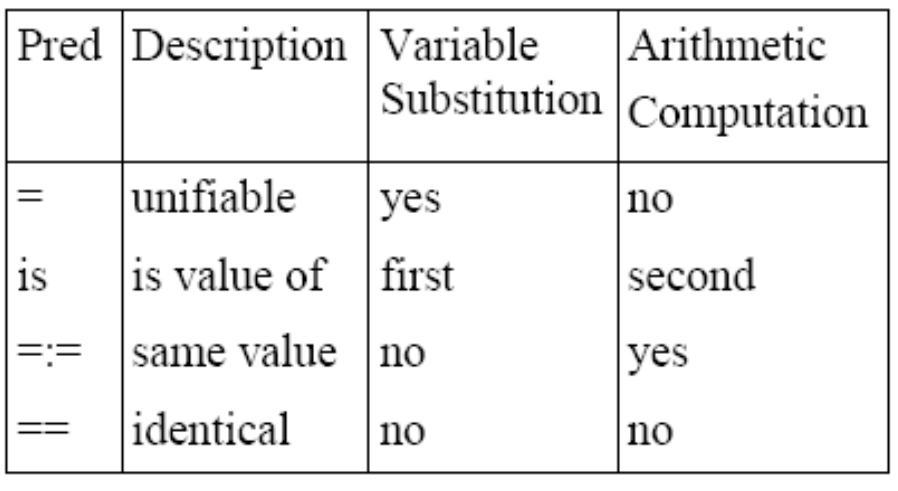

- The value of  $X$  is greater than the value of  $Y$  $X>Y$
- $X>=Y$ The value of  $X$  is greater than or equal to the value of Y
- The value of  $X$  is less than the value of  $Y$ X<Y
- $X=\ll Y$ The value of  $X$  is less than or equal to the value of Y
- $X=\equiv Y$ The values of  $X$  and  $Y$  are unequal